## **FIPS 140-2 SECURITY POLICY** NetScreen-500

Version 4.0 0r7.3 P/N 093-0606-000 Rev B

## **Copyright Notice**

© Copyright NetScreen Technologies, Inc. 2002 May be reproduced only in its entirety [without revision]

## **Table of Contents**

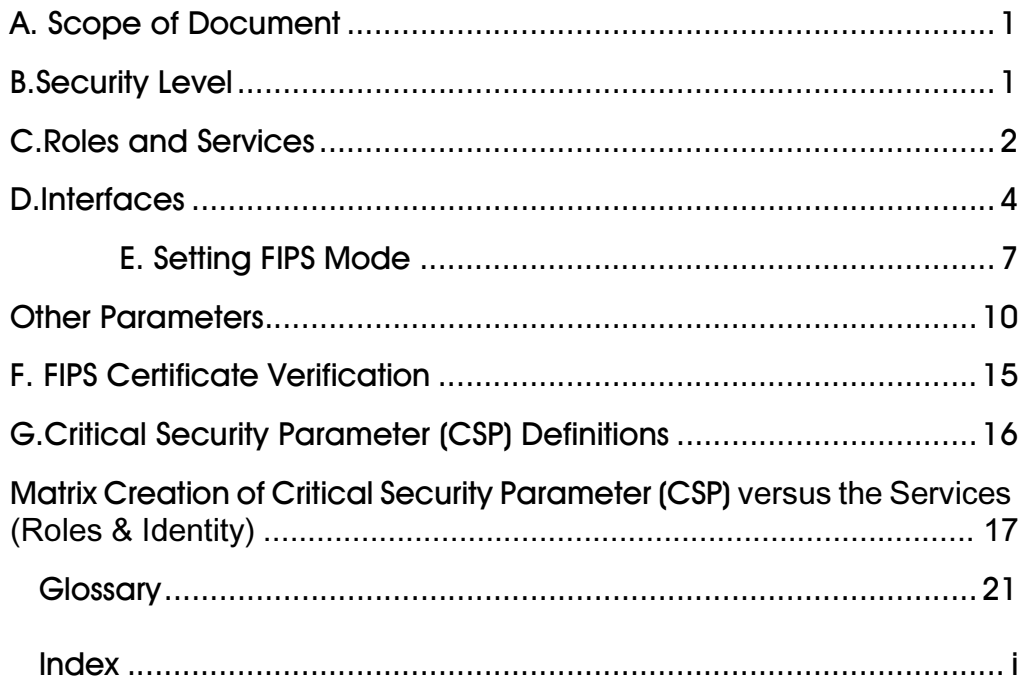

## <span id="page-4-0"></span>A. Scope of Document

The NetScreen-500 is an Internet security device that integrates firewall, virtual private networking (VPN) and traffic shaping functionalities.

Through the VPN, the NetScreen-500 provides the following:

- <span id="page-4-5"></span>**•** IPSec standard security
- **•** Data Encryption Standard (DES), triple-DES and Advanced Encryption Standard (AES) key management

<span id="page-4-6"></span><span id="page-4-4"></span><span id="page-4-2"></span>*Note: Only DES is used for legacy systems.*

- **•** Manual and automated IKE (ISAKMP)
- **•** Use of RSA and DSA certificates

The NetScreen-500 also provides an interface for users to configure or set policies through the console or network ports.

<span id="page-4-3"></span>The general components of the NetScreen-500 include firmware and hardware. The main hardware components consist of a main processor, memory, flash, ASIC (GigaScreen), 10/100 Mbps ethernet interface, GBIC network interface, console interface, backplane, redundant power supplies and fan tray. The entire case is defined as the cryptographic boundary of the modules. The NetScreen-500's physical configuration is defined as a multi-chip standalone module.

### <span id="page-4-1"></span>**B.** Security Level

The NetScreen-500 meets the overall requirements applicable to Level 2 security of FIPS 140-2.

<span id="page-4-7"></span>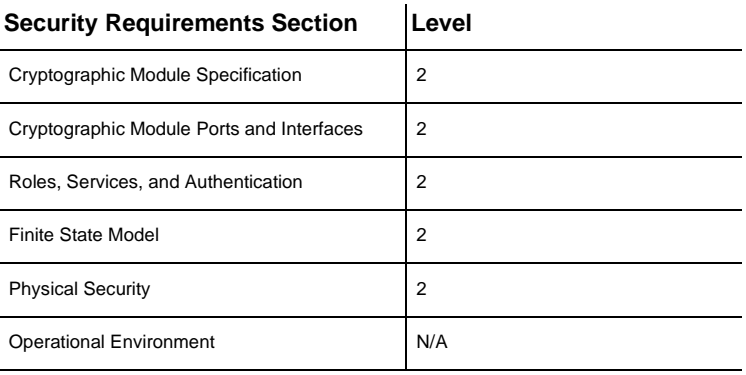

Table 1: Module Security Level Specification

| <b>Security Requirements Section</b> | Level |
|--------------------------------------|-------|
| Cryptographic Key Management         | 2     |
| EMI/EMC                              | 2     |
| Self-Tests                           | 2     |
| Design Assurance                     | 2     |
| Mitigation of Other Attacks          | N/A   |

Table 1: Module Security Level Specification (Continued)

## <span id="page-5-0"></span>C. Roles and Services

<span id="page-5-1"></span>TheNetScreen-500 supports five distinct roles:

- **•** Cryptographic Officer Role (Root): The module allows one Crypto-Officer. This role is assigned to the first operator who logs on to the module using the default user name and password. Only the Crypto-Officer can create other administrators, and change to FIPS mode.
- <span id="page-5-3"></span>**•** User Role (Admin): The Admin user can configure specific security policies. These policies provide the module with information on how to operate (for example, configure access policies and VPN encryption with Triple-DES).
- <span id="page-5-2"></span>**•** Read-Only User Role (Admin): This role can only perform a limited set of services to retrieve information or status. This role cannot perform services to configure the box.
- <span id="page-5-6"></span>**•** VSYS User Role: This role has the same operations as the User Role above, except that a VSYS user only operates within a particular virtual system. See the *NetScreen Concept and Examples ScreenOS Reference Guide* for more information about virtual systems.
- <span id="page-5-5"></span>**•** VSYS Read-Only User Role: This role has the same operations as the Read-Only User Role above, except that a VSYS read-only user only operates within a particular virtual system. See the *NetScreen Concept and Examples ScreenOS Reference Guide* for more information about virtual systems.

The module allows up to 22 concurrent Admin users, either in a User Role or in a Read-Only Role.

<span id="page-5-4"></span>The root administrator can create a virtual system (vsys) administrator for each vsys, if the device has multiple virtual systems configured. The vsys administrator can function in either the "user" role or "read-only" role. A virtual system is the architecture that enables the device to respond with a different set of configurations for each vsys administrator. Therefore, a single box can appear to be several logical "virtual systems."

The NetScreen-500 provides the following services:

- **Clear**: Clear dynamic system info
- **Exec**: Exec system commands
- **Exit**: Exit command console
- **Get**: Get system information
- **Ping**: Ping other host
- **Reset**: Reset system
- **Save**: Save command
- **Set: Configure system parameters**
- **Trace-route**: Trace route
- **Unset**: Unconfigure system parameters

<span id="page-6-2"></span>The NetScreen-500 supports both role-based and identity-based authentication.

- <span id="page-6-1"></span>**•** Role-based authentication provides a user name and password but the actual authentication occurs at a RADIUS server. Role-based authentication is only available to User Role (Admin).
- <span id="page-6-0"></span>**•** All other forms of authentication (local database) are classified as identity based.
- **•** The module supports identity-based authentication for the Crypto-Officer (local database), the User Role (local database), the Read-Only User Role (Local database), VSYS User Role, and VSYS Read-Only Role User Role.

#### <span id="page-7-0"></span>D. terfaces

<span id="page-7-1"></span>The NetScreen-500 provides a number of interfaces:

- **•** LCD and Control Pad: A display with control keys that can be used to perform basic configurations and to view status reports through the LCD and control pad. The LCD displays two lines, each line capable of displaying up to 16 characters.
- **•** Two to four network cards. These may be either 10/100 Base T or GBIC interfaces.
- **•** HA-1: dedicated RJ-45 used for failover processing.
- **•** HA-2: backup dedicated RJ-45 used for failover processing if HA-1 fails.
- **•** MGT: dedicated RJ-45 used exclusively for management traffic, such as Telnet, SCS, or HTTP.
- **•** Console port: DB9 serial port connector.
- **•** Modem port: DB9 serial port connector. Disabled in FIPS mode.
- **•** PCMCIA interface for a memory flash card.
- **•** Up to two power interfaces.
- **•** 22 LED status interfaces: 12 general, 4 interface module, and 6 port LEDs. The following sections describe these LEDs.

### – Twelve General LEDs:

<span id="page-8-7"></span><span id="page-8-6"></span><span id="page-8-5"></span><span id="page-8-4"></span><span id="page-8-3"></span><span id="page-8-2"></span><span id="page-8-1"></span><span id="page-8-0"></span>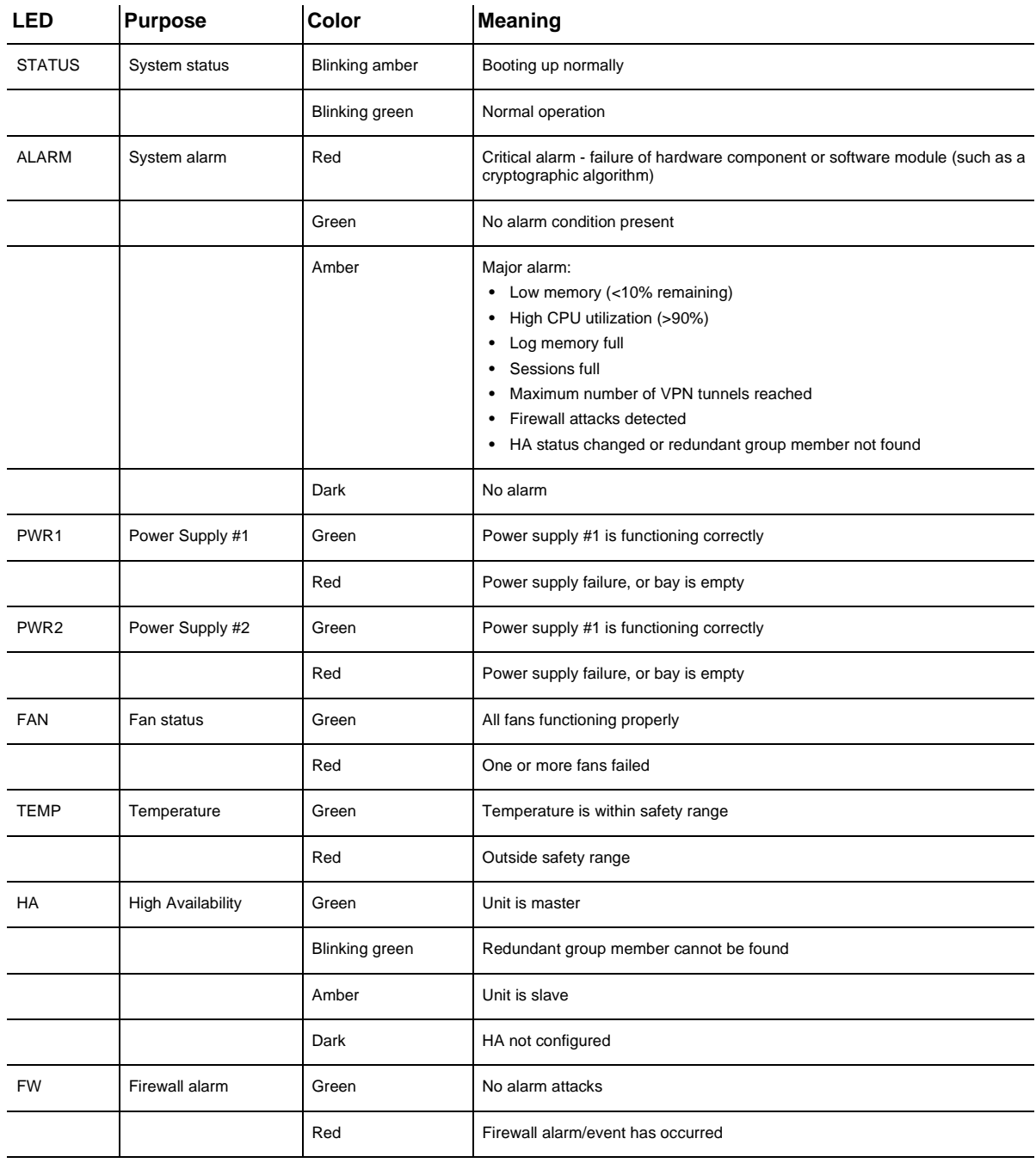

<span id="page-9-5"></span><span id="page-9-3"></span><span id="page-9-2"></span>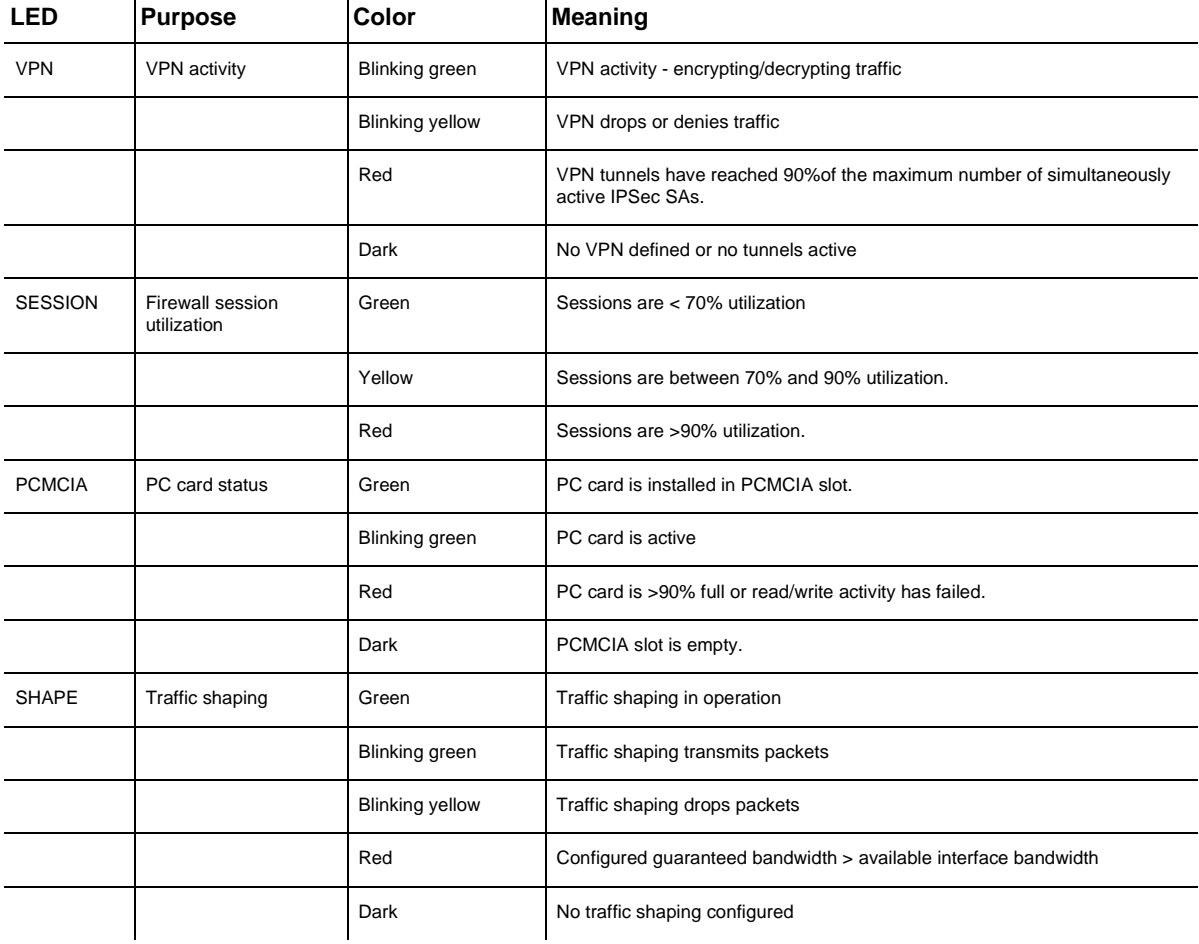

<span id="page-9-4"></span>– Four module status LEDs: Illuminates green to correspond to the position of the installed interface modules:

<span id="page-9-1"></span><span id="page-9-0"></span>Green: Card operational Blinking Red: Card failed Dark: No card

– Six network status LEDs for the MGT, HA-1 and HA-2 ports. Each Ethernet port has two LEDs: the left LED indicates 10Mbps or 100Mbps; the right LED indicates link and network activity.

## <span id="page-10-0"></span>**E. Setting FIPS Mode**

<span id="page-10-1"></span>By default, on the first power-up, the module is in non-FIPS mode.

The commands "get config", or "get system" indicate if the system is in FIPS mode.

The module can be set to FIPS mode only through the CLI. To set the module to FIPS mode, execute "set fips-mode enable" through the CLI.

Special note for firmware upgrade: if pre-4.0 firmware is upgraded to FIPS version 4.0 or higher, re-enable FIPS mode again by issuing the commands "unset fipsmode enable", "set fips-mode enable", and reboot the device. You must do this even if the device was previously in FIPS mode.

This command will perform the following:

- **•** Disable administration via SSL
- **•** Disable the loading and output of the configuration file from the TFTP server
- **•** Disable the Global reporting agent
- **•** Disable administration via SNMP
- **•** Disable the debug service
- **•** Disable the modem port
- **•** Enforce HTTP only through VPN with AES encryption
- **•** Enforce Telnet only through VPN with AES encryption
- **•** Enforce AES for VPN to manual key only, IKE is disabled for AES
- **•** Enforce SCS to use only 3DES to manage the box
- **•** Disable the MD5 algorithm

Execute the "save" command.

Execute the "reset" command.

Please note the following:

- **•** Configure the HA encryption key before using the HA link.
- **•** Telnet and HTTP (WEB UI) are allowed only through VPN with AES encryption.
- **•** The derivation of keys for ESP-Encryption and ESP-Authentication using a user's password is in non-FIPS mode.
- **•** User names and passwords are case-sensitive. The password consists of at least six alphanumberic characters. Since there are 26 uppercase letters, 26 lowercase letters, and 10 digits, the total number of available characters is 62. The probability of someone guessing a password is  $1/(62^6) = 1/56,800,235,584,$ which is far less than a  $1/1,000,000$  random success rate. If three login attempts from the console fail consecutively, the console will be disabled for one minute. If three login attempts from Telnet or the WebUI (through VPN with AES encryption) fail consecutively, any login attempts from that source will be dropped for one minute.
- **•** If there are multiple login failure retries within one minute and since the user is locked out after three contiguous login failures, the random success rate for multiple retries is  $1/(62^6) + 1/62^6) + 1/(62^6) = 3/(62^6)$ , which is far less than 1/100,000.
- **•** DSA-signed firmware image cryptographic strength analysis: the firmware is signed by a well-protected DSA private key. The generated signature is attached to the firmware. In order for the device to accept an unauthorized image, the image has to have a correct 40-byte (320-bit) signature. The probability of someone guessing a signature correctly is  $1/(2^{320})$ , which is far less than 1/1,000,000.
- **•** The image download takes at least 23 seconds, so there can be no more than 3 download tries within one minute. Therefore, the random success rate for multiple retries is  $1/(2^{320}) + 1/(2^{320}) + 1/(2^{320}) = 3/(2^{320})$ , which is far less than 1/100,000.
- **•** In order for authentication data to be protected against disclosure, substitution and modification, the administrator password is not echoed during entry.
- **•** The NetScreen-500 does not employ a maintenance interface or have a maintenance role.
- **•** When in FIPS mode, the NetScreen-500 WebUI only displays options that comply with FIPS regulations.
- **•** The output data path is logically disconnected from the circuitry and processes performing key generation, or key zeroization.
- **•** The NetScreen-500 provides a Show Status service via the GET service.
- **•** The NetScreen-500 cannot be accessed until the initialization process is complete.

**•** The NetScreen-500 implements the following power-up self-tests:

Device Specific Self-Tests:

- <span id="page-12-2"></span>– Boot ROM firmware self-test is via DSA signature
- SDRAM read/write check
- <span id="page-12-1"></span>– ASIC chip test

Algorithm Self-Tests:

- DES, CBC mode, encrypt/decrypt
- TDES, CBC mode, encrypt/decrypt
- SHA-1
- RSA (encryption and signature)
- DSA Sign/Verify
- Exponentiation
- AES, CBC mode, encrypt/decrypt
- SHA-1-HMAC
- <span id="page-12-0"></span>– Bypass test

The NetScreen-500 implements the following conditional tests:

- PRNG continuous test
- Hardware RNG test
- SCS key agreement test
- DH key agreement test
- DSA pair-wise consistency test
- RSA pair-wise consistency test
- Bypass test
- Firmware download DSA signature test

## <span id="page-13-0"></span>**Other Parameters**

Note the following:

- **•** A pair-wise consistency test for the DH, DSA and RSA (encryption and signature) key-pairs is employed.
- **•** The firmware can be loaded using the Trivial File Transfer Protocol (TFTP) or the PCMCIA port, where a firmware load test is performed via a DSA signature.
- **•** Keys are generated using a FIPS approved pseudo random number generator per ANSI X9.31, Appendix C.
- **•** For every usage of the module's random number generator, a continuous RNG self-test is performed. Note that this is performed on both the FIPS-approved RNG and non-FIPS-approved RNG.
- **•** In FIPS mode, only FIPS-approved algorithms are used.
- **•** The NetScreen-500 enforces both identity-based and role-based authentication. Based on their identity, the operator assumes the correct role.
- **•** Operators must be authenticated using user names and passwords. Authentication will occur locally. The user can be authenticated via a RADIUS server. The RADIUS server provides an external database for user role administrators. The NetScreen-500 acts as a RADIUS proxy, forwarding the authentication request to the RADIUS server. The RADIUS server replies with either an accept or reject message. See the log for authenticated logins. The RADIUS shared secret has to be at least 6 characters.
- **•** The operator must enter the user name and password. All logins through a TCP connection disconnect after three consecutive login failures, and an alarm is logged.
- **•** A separate session is assigned to each successful administrator login.
- **•** The password is not echoed during the administrator login.
- **•** SCS uses 3DES encryption only.
- **•** The first time an operator logs on to the module, the operator uses the default user name and password which is "netscreen", "netscreen". This user is assigned the Crypto-Officer role.
- **•** The Crypto-Officer is provided with the same set of services as the user with four additional services: (1) "set admin" and "unset admin". These two services allow the Crypto-Officer to create a new user, change a current user's user name and password, or delete an existing user. (2) "set fips enable" and "unset

fips enable". These two services allow the Crypto-Officer to switch between FIPS mode and default mode.

- **•** HTTP can come through the VPN only with AES encryption. The default page timeout is set to 10 minutes; this is user configurable. The maximum number of HTTP connections, i.e., the maximum number of concurrent WebUI logins depends on how many TCP sockets are currently available in the system. The maximum number of available TCP sockets is 2048. This number is shared with other TCP connections.
- **•** Telnet can come through the VPN with AES encryption only.
- **•** There are a maximum of 22 sessions shared between Telnet and SCS.
- **•** Upon a telnet or console login failure, the next prompt will not come up for an estimated 5 seconds.
- **•** The NetScreen-500's chips are production-grade quality and include standard passivation techniques.
- **•** The NetScreen-500 is contained within a metal production-grade enclosure.

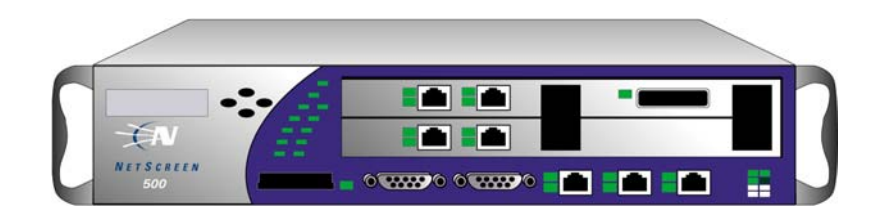

**Figure 1** Front of the NetScreen-500 Device

- **•** The enclosures are opaque to visible spectrum radiation.
- **•** The enclosure includes a removable cover and is protected by a tamper

evident seal. The location of the tamper evident seal is shown in Figure 2. Tamper-Evident Seal

**Figure 2** Tamper Evident Seal

- **•** The source code is annotated with detailed comments.
- **•** Ninety-two percent of the software within a cryptographic module is implemented using a high-level language (C); 5% is written in assembly due to performance issues; and 3% are WEB page files such as HTML and GIF for the WebUI.
- **•** The Netscreen-500 does not use third party applications.
- **•** The NetScreen-500 generates an Initial Vector (IV) using a FIPS approved pseudo random number generator for the beginning of a session. The IV is incremented by one for each packet belonging to this session.
- **•** IKE, Diffie-Hellman (DH), and RSA encryption are employed for public keybased key distribution techniques, which are commercially available public key methods.
- **•** The policy is associated with keys located in the modules. The private/public key pair of the module is located at a certain and exact memory location of the flash.
- **•** All keys are stored in plain text.
- **•** All keys and unprotected security parameters can be zeroized through the Unset and Clear commands, except the RNG key.
- **•** The NetScreen-500 does not perform key archiving.
- <span id="page-16-7"></span><span id="page-16-5"></span><span id="page-16-3"></span><span id="page-16-1"></span><span id="page-16-0"></span>**•** The NetScreen-500 includes the following algorithms:
	- FIPS Approved: DSA/SHA1 TDES (CBC) DES (CBC) AES (CBC) SHA-1-HMAC RSA Sign/Verify (PKCS #1) RSA Encrypt/Decrypt (used for key wrapping only) – Non-FIPS Approved: MD5

<span id="page-16-6"></span><span id="page-16-4"></span><span id="page-16-2"></span>**DH** 

- **•** The NetScreen-500 conforms to FCC part 15, class A.
- **•** On failure of any power-up self-test, the module enters and stays in either the Algorithm Error State, or Device specific error state, depending on the selftest failure. The console displays error messages and the status LED flashes red. It is the responsibility of the Crypto-Officer to return the module to NetScreen Technologies, Inc. for further analysis.
- **•** On failure of any conditional test, the module enters and stays in a permanent error state, depending on the type of failure: Bypass test failure, SCS key agreement test failure, DH key agreement test failure, DSA pair-wise test failure, or RSA pair-wise agreement test failure. The console displays error messages and the status LED flashes red. It is the responsibility of the Crypto-Officer to return the module to NetScreen Technologies, Inc. for further analysis.
- **•** On power down, previous authentications are erased from memory and need to be re-authenticated again on power-up.
- **•** Bypass tests are performed at power-up, and as a conditional test. Bypass state occurs when the administrator configures the box with a non-VPN policy and traffic matching this policy arrives at the network port. The bypass enabled status can be found by retrieving the entire policy list. Two internal actions must exist in order for bypass to happen: (1) a non-VPN policy is matched for this traffic, and (2) a routing table entry exists for the traffic that matches this non-VPN policy.
- **•** In FIPS mode, SCS can use 3DES only to encrypt/decrypt commands. Also if the command from SCS is to set or get the AES manual key, it will fail and a message is logged.
- **•** VPN with AES encryption is manual key only. In other words, IKE is disabled for the VPN using AES.
- **•** HA traffic encryption is 256 bit AES.
- **•** If the VPN uses 3DES Encryption, the key exchange protocol IKE is enforced to use group 5 only.

## <span id="page-18-0"></span>F. FIPS Certificate Verification

In FIPS mode, during the loading of the X509 certificate, if the signing CA certificate cannot be found in the NetScreen-500, the following message is displayed on the console:

<span id="page-18-1"></span>Please contact your CA's administrator to verify the following finger print (in HEX) of the  $C\tilde{A}$  cert...

xxxxxxxx xxxxxxxx xxxxxxxx xxxxxxxx xxxxxxxx

Do you want to accept this certificate y/[n]?

Where x is one of (0, 1,2,3,4,5,6,7,8,9,A,B,C,D,E,F).

Based on the result of the CA certificate fingerprint checking, the Crypto Officer accepts or denies the loaded certificates.

## <span id="page-19-0"></span>G. Critical Security Parameter (CSP) Definitions

<span id="page-19-8"></span><span id="page-19-1"></span>Below is a list of Critical Security Parameter (CSP) definitions:

- **IPSEC Manual Key**: DES, TDES, and AES for user traffic encryption. It is from user input.
- <span id="page-19-9"></span>**• IPSEC Session Key**: DES, TDES, and AES for user traffic encryption. It is generated by the IKE key exchange.
- <span id="page-19-5"></span>**• IKE Pre-Shared Key**:User input data to generate IKE session key and SHA-1- HMAC key.
- <span id="page-19-7"></span>**IKE Session Key: DES, TDES, AES for peer-to-peer IKE message encryption.**
- <span id="page-19-13"></span><span id="page-19-12"></span>**• User Name and Password**: Crypto-Officer and Users' user names and passwords.
- **SCS Server/Host Key**: RSA keypairs used in secure command shell (equivalent to SSH).
- **SCS Session Key**: Encryption key to encrypt telnet commands by using 3DES only.
- <span id="page-19-3"></span><span id="page-19-2"></span>**• DSA Public Key**: Firmware-download authentication key.
- **HA Key**: AES Encryption key for HA data.
- <span id="page-19-4"></span>**IKE DSA Key**: DSA key pair used in IKE identity authentication.
- <span id="page-19-10"></span><span id="page-19-6"></span>**IKE RSA Key**: RSA key pair used in IKE identity authentication.
- **PRNG Algorithm Key:** ANSI X9.31 algorithm key required to generate pseudo-random numbers. These items are stored in volatile RAM and in nonvolatile flash memory.
- <span id="page-19-11"></span>**• SHA-1-HMAC Key**: IPSEC authentication key between end users, and IKE authentication between two peers.

## <span id="page-20-0"></span>Matrix Creation of Critical Security Parameter (CSP) versus the Services (Roles & Identity)

The following matrix defines the set of services to the CSPs of the module, providing information on generation, destruction and usage. It also correlates the User roles and the Crypto-Officer roles to the set of services to which they have privileges.

The matrices use the following convention:

- **•** G: Generate
- **•** D: Delete
- **•** U: Usage
- **•** N/A: Not Available

#### Crypto-Officer

<span id="page-20-7"></span><span id="page-20-6"></span><span id="page-20-5"></span><span id="page-20-3"></span>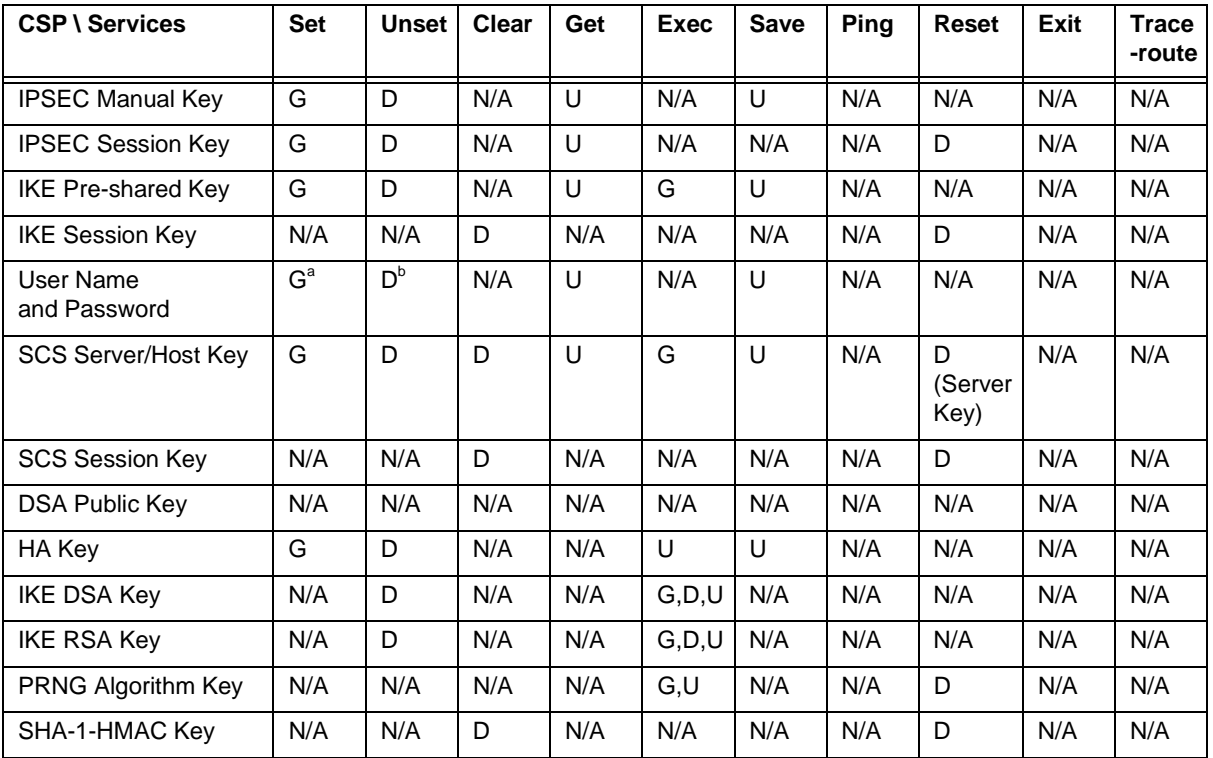

<span id="page-20-9"></span><span id="page-20-8"></span><span id="page-20-4"></span><span id="page-20-2"></span><span id="page-20-1"></span>a.The Crypto-Officer is authorized to change all authorized operators' user names and passwords, but the user is only allowed to change his/her own user name and password

b.The Crypto-Officer is authorized to remove all authorized operators.

<span id="page-21-6"></span><span id="page-21-5"></span><span id="page-21-4"></span><span id="page-21-2"></span>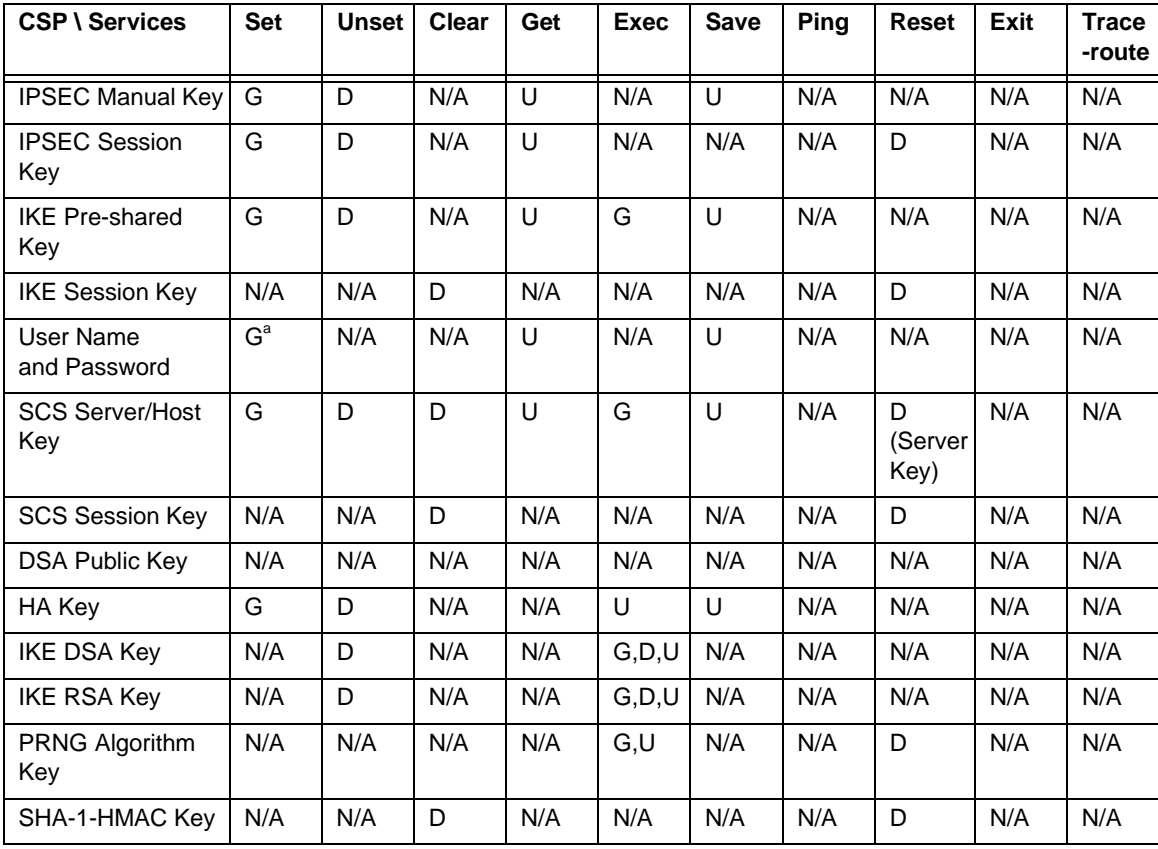

#### User and VSYS User

<span id="page-21-8"></span><span id="page-21-7"></span><span id="page-21-3"></span><span id="page-21-1"></span><span id="page-21-0"></span>a.The Crypto-Officer is authorized to change all authorized operators' user names and passwords, but the user is only allowed to change his/her own user name and password.

#### Read-Only User and VSYS Read-Only User

<span id="page-22-7"></span><span id="page-22-6"></span><span id="page-22-5"></span><span id="page-22-4"></span><span id="page-22-3"></span><span id="page-22-2"></span><span id="page-22-1"></span><span id="page-22-0"></span>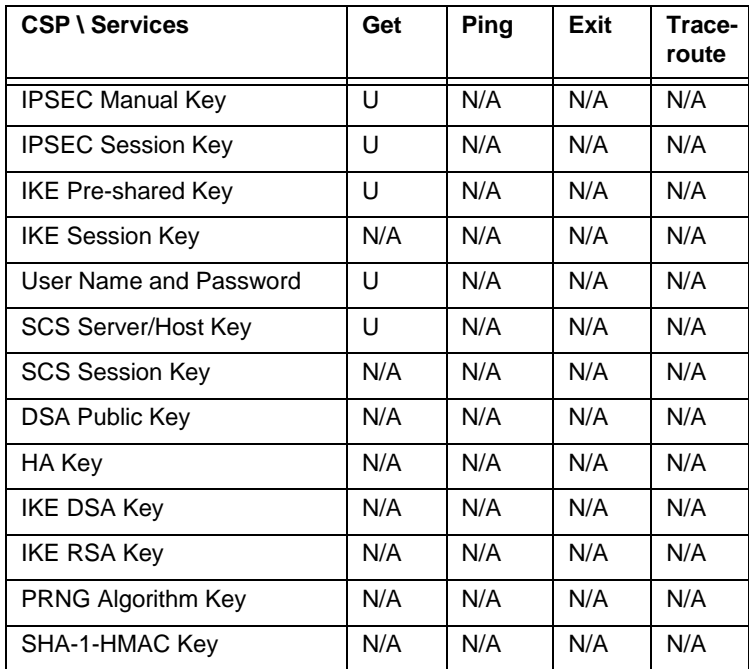

# <span id="page-24-0"></span>Glossary

### **Authentication Header (AH).** See *ESP/AH*.

**Authentication.** Administrator authentication ensures the user identity by validating user name and password. Data authentication ensures data is from a legitimate source, and its content has not been altered. The algorithms used in data authentication include DSA signature check in the firmware download or IKE exchange, and the keyed hash algorithm SHA-1-HMAC used in IKE exchange or IPSEC data integrity check.

**CLI.** The command line interface.

**DNS.** The Domain Name System maps domain names to IP addresses.

<span id="page-24-1"></span>**DHCP**. The Dynamic Host Configuration Protocol used to dynamically assign IP addresses to networked computers.

**ESP/AH.** The IP level security headers, AH and ESP, were originally proposed by the Network Working Group focused on IP security mechanisms, IPSec. The term IPSec is used loosely here to refer to packets, keys, and routes that are associated with these headers. The IP Authentication Header (AH) is used to provide authentication. The IP Encapsulating Security Header (ESP) is used to provide confidentiality to IP datagrams.

**GBIC.** A Gigabit Interface Connector (GBIC) is the kind of interface module card used on the NetScreen-500 for connecting to a fiber optic network.

**Internet Key Exchange (IKE).** The method for exchanging keys for encryption and authentication over an unsecured medium, such as the Internet.

**Internet Protocol (IP).** An Internet standard protocol that defines a basic unit of data called a datagram. A datagram is used in a connectionless, best-effort, delivery system. The Internet protocol defines how information gets passed between systems across the Internet.

**IP Security (IPSec).** Security standard produced by the Internet Engineering Task Force (IETF). It is a protocol suite that provides everything you need for secure communications—authentication, integrity, and confidentiality—and makes key exchange practical even in larger networks. See also *DES-CBC, ESP/ AH*.

**ISAKMP.** The Internet Security Association and Key Management Protocol (ISAKMP) provides a framework for Internet key management and provides the specific protocol support for negotiation of security attributes. By itself, it does not establish session keys, however it can be used with various session key establishment protocols to provide a complete solution to Internet key management.

**MD5**. Message Digest (version) 5, an algorithm that produces a 128-bit message digest (or hash) from a message of arbitrary length. The resulting hash is used, like a "fingerprint" of the input, to verify authenticity.

**RADIUS.** Remote Authentication Dial-In User Service is a service for authenticating and authorizing dialup users.

**SCS.** Secured Command Shell, using SSH to encrypt telnet traffic.

**SHA-1.** Secure Hash Algorithm-1, an algorithm that produces a 160-bit hash from a message of arbitrary length. (It is generally regarded as more secure than MD5 because of the larger hashes it produces.)

**Virtual System.** A feature unique to NetScreen systems (not appliances), a Virtual System is a subdivision of the main system that appears to the user to be a stand-alone entity. Virtual Systems reside separately from each other in the same NetScreen device. Each one can be managed by its own Virtual System Administrator.

## <span id="page-26-0"></span> $\mathsf{A}$

AES<sub>1</sub> algorithms **AES 13 DES 13 DH13** DSA/SHA1 13 HMAC<sub>13</sub> MD<sub>5</sub> 13 **RSA 13** TDES<sub>13</sub>

## $\mathsf{C}$

certificate verification 15 components 1 conditional tests 9 Critical Security Parameter (CSP) definitions 16 Cryptographic Officer Role 2 CSP definitions 16

## D

DES<sub>1</sub> DHCP 21 DSA certificates 1 DSA public key 16

## F

FIPS certificate verification 15 FIPS mode 7

## $H$

HA Key 16, 17, 18, 19

## $\overline{1}$

identity-based authentication 3 IKE DSA Key 16, 17, 18, 19 IKE Pre-shared Key 16, 17, 18, 19 IKE RSA Key 16, 17, 18, 19 IKE Session Key 16, 17, 18, 19 interfaces 4 **IPSEC Manual Key 16, 17, 18, 19** IPSEC Session Key 16, 17, 18, 19 **IPSec standard security 1 ISAKMP 1** 

## L

LEDs ALARM 5 FAN<sub>5</sub>  $FW<sub>5</sub>$  $HA<sub>5</sub>$ module status 6 network status 6 PCMCIA 6 PWR1 5 **PWR2 5** SESSION 6 SHAPE 6 STATUS<sub>5</sub> TEMP<sub>5</sub> VPN 6

## M

manual IKE 1

## P

PRNG Algorithm Key 16 **PRNG Key 17, 18** 

## $\mathsf{R}$

Read-Only User Role 2 role-based authentication 3 RSA certificates 1

## $S$

Security Level cryptographic module 1 cryptographic module ports and interfaces  $\mathbf{1}$ finite state model 1 operational environment 1 physical security 1 roles, services, and authentication 1 self-tests

algorithm 9 device specific 9 services set  $3$ SHA-1-HMAC Key 16, 17, 18, 19

## $\mathsf{T}$

triple-DES  $1$ 

## $\mathsf{U}$

user name  $16$ user password 16 User Role 2

## $\vee$

virtual system 2 VSYS Read-Only User Role 2 VSYS User Role 2